# **O 7 Mikroskop**

# **1 Aufgabenstellung**

- 1.1 Die Gesamtvergrößerung eines Mikroskops ist für 4 verschiedene Kombinationen von 2 Objektiven und 2 Okularen bei eingeschobenem und ausgezogenem Okulartubus zu bestimmen.
- 1.2 Der Abbildungsmaßstab β beider Objektive ist als Funktion der Tubuslänge t zu messen und graphisch darzustellen. Die Brennweite f der Objektive ist durch lineare Regression zu bestimmen.
- 1.3 Aus Gesamt- und Objektivvergrößerung ist die Vergrößerung beider Okulare und daraus deren Brennweite zu berechnen.
- 1.4 Der Öffnungswinkel (2⋅ϕ) und die numerische Apertur A beider Objektive sind zu bestimmen. Daraus ist der Minimalabstand zweier mit Licht der Wellenlänge  $\lambda = 550$  nm noch auflösbarer Objektpunkte zu berechnen.
- 1.5 Die Brechzahl n einer transparenten Platte ist durch mikroskopische Messung der Bildhebung näherungsweise zu bestimmen.

#### **2 Literatur**

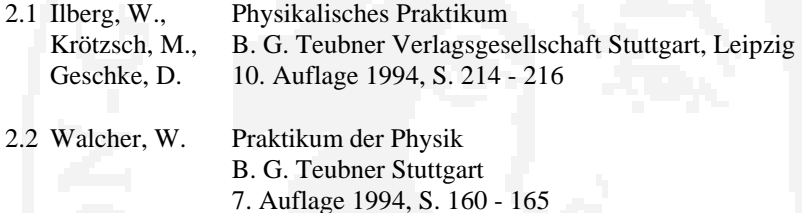

2.3 Stroppe, H. Physik Fachbuchverlag Leipzig, Köln 9. Auflage 1992, S. 370 - 371, 382 - 383

### **3 Hinweise zum Versuch**

3.1 Zur Messung der Gesamtvergrößerung wird ein Objektmikrometer (Skalenteilung 1/100 mm) auf den Objekttisch gelegt und nach Scharfeinstellung ein Strahlteiler-Aufsatz auf das Okular gesteckt, mit dessen Hilfe eine seitlich in 250 mm Entfernung (Bezugs-Sehweite) aufgestellte beleuchtete Millimeterskale eingespiegelt wird. Bei entsprechender Einstellung der Helligkeiten sind beide Skalen gleichzeitig sichtbar. Die Vergrößerung wird aus der zu messenden Anzahl von Strichabständen beider Skalen zwischen einander überdeckenden Teilstrichen bestimmt.

 Jede Messung ist mindestens 5mal für unterschiedliche Überdeckungsbereiche möglichst von beiden Versuchspartnern durchzuführen. Die Messunsicherheiten bei der Auszählung sind zu erfassen.

#### **Achtung!** Objektmikrometer sehr sorgfältig behandeln!

 Die Scharfeinstellung ist zunächst mit schwachvergrößernden Objektiven und stets durch Absenken des Mikroskoptisches vorzunehmen, um das Objektmikrometer nicht zu zerdrücken. Zur Schärfekorrektur nach Objektivwechsel ist ausschließlich der Feintrieb zu verwenden.

3.2 Der Abbildungsmaßstab β des Objektivs wird bestimmt, indem das Zwischenbild des Objektmikrometers mit einer Okularskale (Skalenteilung 1/10 mm oder 1/20 mm) verglichen wird. Wieder kann aus den Strichabständen zwischen einander überdeckenden Teilstrichen die Vergrößerung berechnet werden. Die Skale darf nicht aus dem Okular entnommen werden! Als Messokular sind nur Okulare ohne Feldlinse geeignet (z. B. die Okulare 15×).

 Zur Variation der Tubuslänge t dient ein Ausziehtubus mit mm-Skale. Nach jeder Veränderung der Tubuslänge ist das Mikroskop mit Hilfe des Feintriebs erneut scharf einzustellen. Die Brennweite des Objektivs wird als Kehrwert des Anstiegs der Geraden  $\beta = f(t)$  durch lineare Regression bestimmt.

- 3.3 Die Okulardaten sind als Mittelwert der Messergebnisse bei eingeschobenem und ausgezogenem Mikroskoptubus zu bestimmen.
- 3.4 Vor Bestimmung der numerischen Apertur mit Hilfe des Apertometers nach Abbe ist die am Arbeitsplatz ausliegende Bedienungsanleitung sorgfältig zu studieren. Das Apertometer ist auf den Objekttisch aufzulegen, zu fixieren und von der zylindrischen Seitenfläche der Glasplatte her zu beleuchten. Das Mikroskop wird auf den Rand des Spaltes in dem versilberten, kreisförmigen Deckgläschen scharf eingestellt. Danach wird das Apertometer so auf dem Objekttisch verschoben, dass die Spaltränder symmetrisch im bzw. außerhalb des Gesichtsfeldes liegen.

 Zur Messung kleiner Aperturen (von Objektiven geringer Vergrößerung) wird das Mikroskopokular durch die Zentrierblende ersetzt; die Beobachtung des Strichkreuzes erfolgt durch das Blendenloch.

 Zur Messung großer Aperturen (von Objektiven hoher Vergrößerung) verbleibt das Okular an seiner Stelle. In das am unteren Ende des Ausziehtubus befindliche Gewinde wird das Apertometerobjektiv eingeschraubt, das zusammen mit dem Okular ein Hilfsmikroskop zur vergrößerten Beobachtung des Strichkreuzes bildet. Die Mitte des beleuchteten Strichkreuzes ist radial an die beiden Ränder des Gesichtsfeldes zu schwenken, die Lampe ist dabei mitzuführen. Numerische Apertur A und halber Öffnungswinkel φ ergeben sich als Mittelwert der beiden Ablesungen an der Apertometerskale. Die Messung sollte von beiden Versuchspartnern durchgeführt werden.

3.5 Zur Bestimmung des Brechungsindex n wird das Mikroskop z. B. auf das Objektmikrometer scharf eingestellt, die zu untersuchende Platte aufgelegt und erneut scharf gestellt. Die dazu erforderliche vertikale Tischverschiebung (Bildhub) kann an der Messtrommel des Feintriebs abgelesen werden (1 Skalenteil = 0,002 mm). Wegen des erforderlichen Zwischenraums sind schwachvergrößernde Objektive zu verwenden.

## **4 Zugeordnete Themenkomplexe**

 Optische Geräte (Lupe, Mikroskop): Aufbau, Strahlengang, Vergrößerung Beugung an Spalt und Lochblende Auflösungsvermögen von Mikroskopen, Abbesche Theorie